VI.5.2C-DEFINEL-TECHNIQUE PROGRAM FCST HCL COMMAND DEFINEL TECHNIQUE

## Purpose

Command DEFINEL TECHNIQUE defines a Local Technique.

## Format

@DEFINEL TECHNIQUE [NAME=]name1 [[PASSWORD]=password]  $\left\vert \left[ \underline{\text{UNIV}} \text{ERSAL} = \right] \begin{bmatrix} Y \\ N \end{bmatrix} \right\vert$  $\left[\left\{\underset{\text{B}}{\underbrace{\text{R}}\text{RG: name2=value}}\left[\underset{\text{L}}{\underbrace{\text{TrPE}=\begin{bmatrix} \text{Amax} \\ \text{D} \\ \text{L} \\ \text{R} \end{bmatrix}}}\right]\right]\right]$ 

Parameter Description

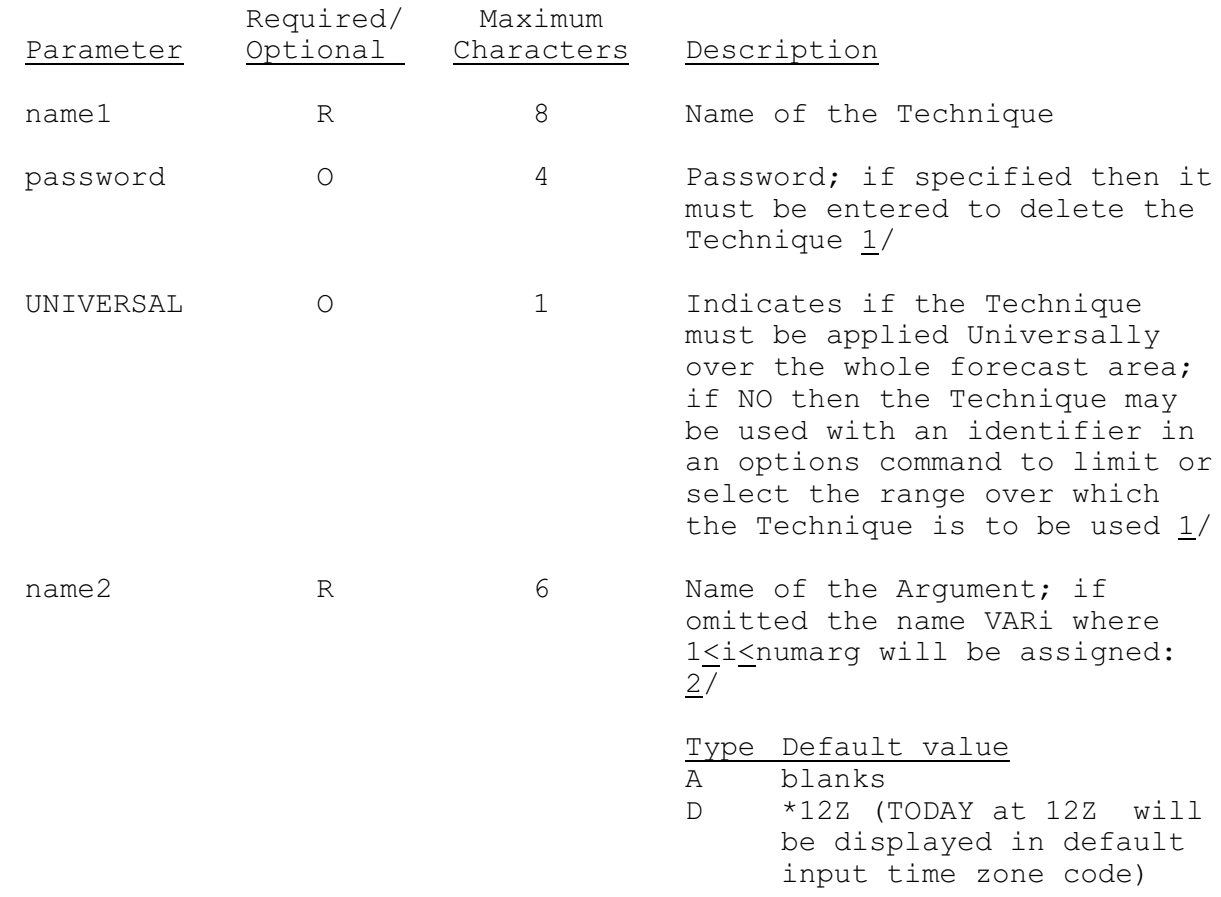

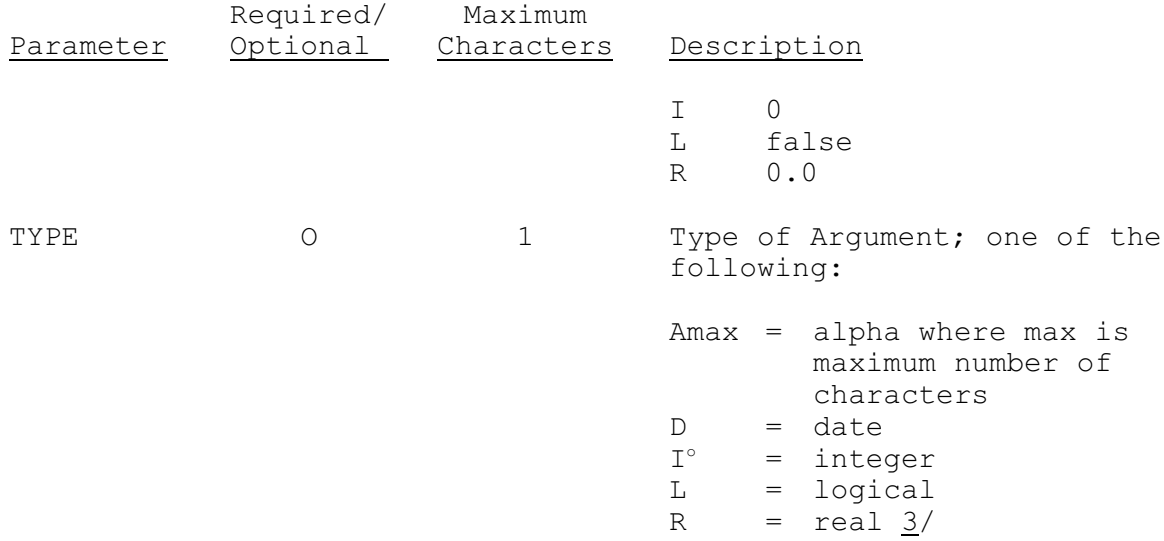

## Notes:

- 1/ The Password and Universal parameters must appear on card image 1 if they are used.
- 2/ Arguments may be referenced by position or by name when used in a SETOPTIONS command (see Section VI.5.2B).
- 3/ If no type or value is entered the type=I and value=0 is assumed. If the value is entered without the type, type will be assigned on the basis of the entered value except for type D, which must be explicitly declared.

## Examples

The following example defines a Local print Technique with an integer Argument specifying the maximum number of lines to be printed per page. The Technique will default to Universal.

@DEFINEL TECHNIQUE NAME=PRMAP PASSWORD=OFS ARG:LINES=66 TYPE=I